## **Fundamentos de Informática Estructuras Iterativas Dept. Lenguajes y Sistemas Informáticos (LSI) 2018/2019**

Rodrigo Agerri, Xabier Larrucea, Mari Carmen Otero, Juan Francisco Ramirez

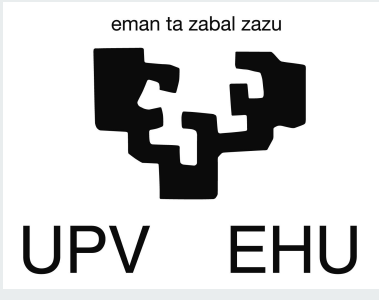

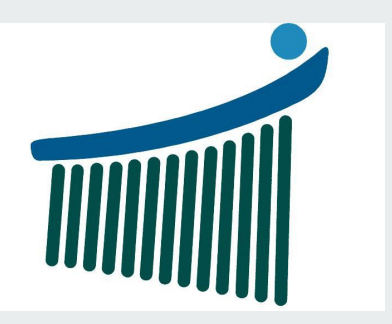

# *<u>Índice</u>*

- 1. Introducción
- 2. Estructuras "for"
- 3. Estructuras "while"

# **Motivación**

● Las estructuras iterativas son necesarias para repetir múltiples veces una misma operación

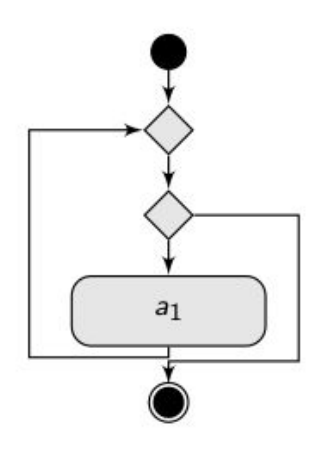

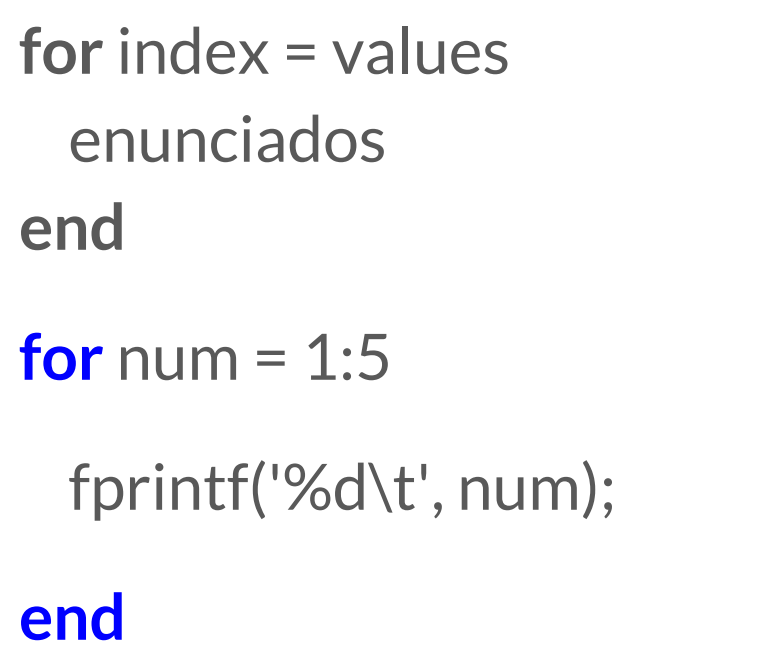

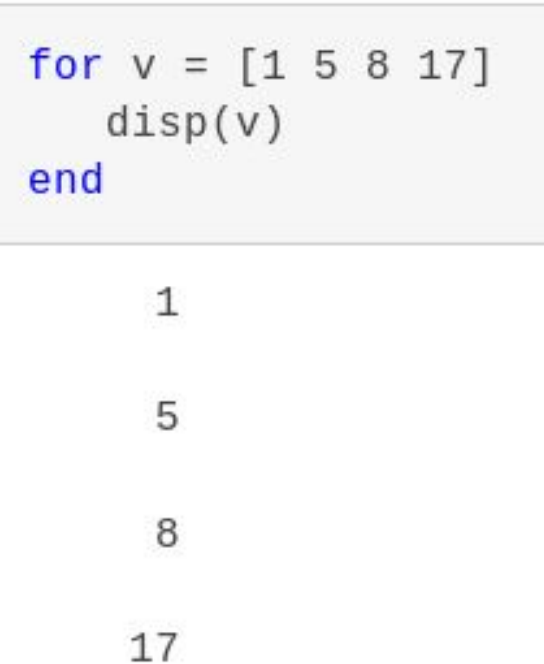

Avance en incrementos de -0.2 y muestre los valores.

```
for v = 1.0:-0.2:0.0disp(v)end
     \mathbf{1}0.80000.60000.40000.2000
```
for  $I = eye(4, 3)$ disp('Current unit vector:')  $disp(I)$ end

Current unit vector:

 $\mathbf{1}$  $\Theta$  $\Theta$  $\Theta$ 

Current unit vector:

 $\Theta$ 1  $\Theta$  $\Theta$ 

Current unit vector:

 $\Theta$  $\Theta$  $\mathbf{1}$  $\Theta$ 

for  $I = eye(4, 3)$ disp('Current unit vector:')  $disp(I)$ end

Current unit vector:

 $\mathbf{1}$  $\Theta$  $\Theta$  $\Theta$ 

Current unit vector:

 $\Theta$ 1  $\Theta$  $\Theta$ 

Current unit vector:

 $\Theta$  $\Theta$  $\mathbf{1}$  $\Theta$ 

M = [1 2 3 4; 5 6 7 8; 9 10 11 12]

```
for elem=M
  M(elem) = M(elem) + 1
end
```
M = [2 3 4 5; 6 7 8 9; 10 11 12 13]

M = [1 2 3 4; 5 6 7 8; 9 10 11 12]

```
for elem=M'
  M(elem) = M(elem) + 1
end
```
M = [2 3 4 5; 6 7 8 9; 10 11 12 13]

#### **Estructuras for anidadas and if**

elemento un nuevo valor. Asigne 2 en la diagonal principal, Crea una matriz de 1s. -1 en las diagonales adyacentes y 0 en cualquier otro lugar.for  $c = 1$ : ncols  $nrows = 4;$ for  $r = 1$ : nrows  $ncols = 6;$  $A = ones(nrows, ncols);$  $if r == c$  $A(r, c) = 2;$ elseif  $abs(r-c) == 1$  $A = 4 \times 6$  $A(r, c) = -1;$ else  $\begin{array}{cccc} -1 & 0 & 0 & 0 \\ 2 & -1 & 0 & 0 \\ -1 & 2 & -1 & 0 \end{array}$  $\begin{array}{c} 2 \\ -1 \end{array}$ 0  $\begin{matrix} 0 \\ 0 \end{matrix}$  $A(r, c) = 0;$ end  $\Theta$  $2\overline{ }$  $\Theta$  $\Theta$  $-1$  $-1$  $\Theta$ end end Α

Realice un bucle a través de la matriz y asigne a cada

### **while**

Para repetir mientras la condición sea verdadera

Utilice un bucle while para calcular factorial(10). De lo contrario, la expresión es falsa.

Evalúa un[a expresión](https://es.mathworks.com/help/matlab/ref/while.html#bub68r7-4) y repite la ejecución de un grupo de instrucciones en un bucle mientras que la expresión es verdadera.

● Una expresión es verdadera cuando su resultado no está vacío y contiene sólo elementos no nulos (numéricos reales o lógicos).

```
n = 10;
f = n;while n > 1n = n-1;f = f * n;end
disp([n! = 'num2str(f)])
```
#### **Sintaxis**

while expression statements end

 $n! = 3628800$